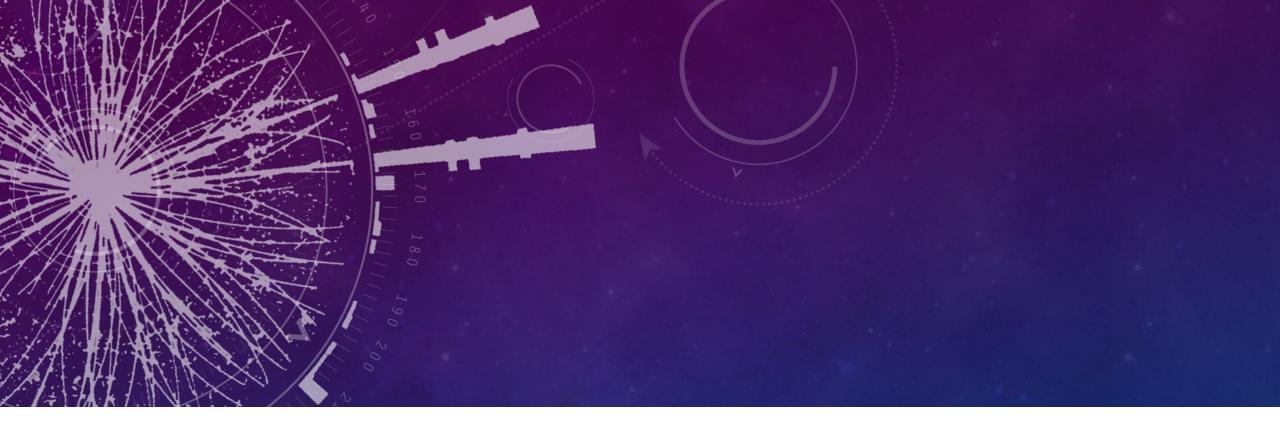

### **Low Power Mode**

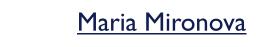

Weekly student instrumentation meeting 31/03/2023

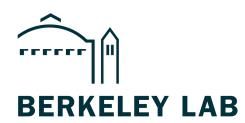

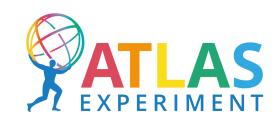

### Introduction

- ITkPixVI modules will be operated in a serial power chain, suppying a constant current
- To allow this, the chip has a SLDO circuit, which powers the main load (the chip) and the internal load (shunt element)
- The shunt element is designed such that it achieves the required input current, regardless of what the chip does
- Put in V<sub>in</sub> which regulates voltage to V<sub>out</sub>
- Linear behaviour driven by R<sub>eff</sub>
- Offset voltage  $V_0$  (or  $V_{ofs}$ ) is set by a separate circuit
- Overall behaviour can be described as:

$$I_{in} = I_L + I_s = rac{V_{in} - V_0}{R_{ ext{eff}}}$$
  $[V_{in} > V_0]$ 

#### **Schematic of LDO circuit**

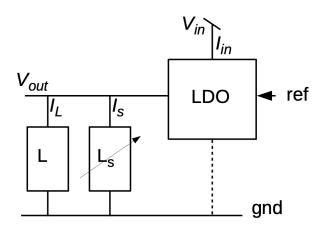

#### Schematic of SLDO VI curve

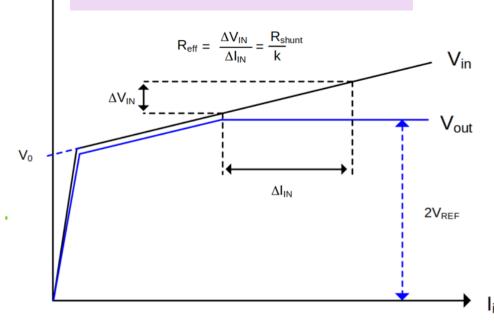

### Low power mode circuit

- In nominal operation we need a current of ~6 A, to achieve the required operating voltage of ~1.8 V (for an SLDO output voltage of 1.2 V with some overhead)
- → Chips require active cooling during operation like this
- This complicates running quick tests to establish chip healthiness, e.g. during detector commissioning
- Chip has the capability to run in low power mode, where not all chip functionality is available, but e.g. reading/writing registers can be checked
- Enabling low power mode is implemented in the chip through a switch (internal to the chip), and two external resistors  $R_{ofs1}$  and  $R_{ofs2}$
- $\rightarrow$  By default the switch is conductive, meaning only resistor  $R_{ofs\,I}$  is used (leading to a nominal  $V_{ofs}$  of around IV)

#### **V**<sub>offset</sub> generation circuit

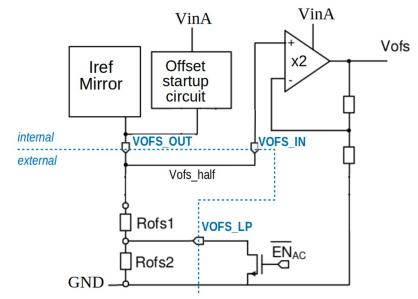

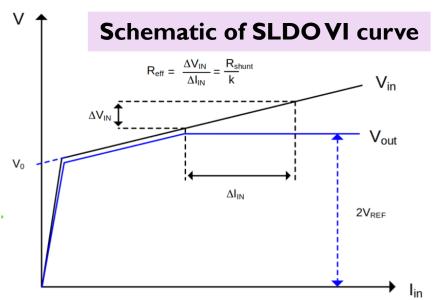

### Low power mode circuit

- If the switch is turned off, both  $R_{ofs1} + R_{ofs2}$  are used, leading to a larger offset voltage
- In turn, this means that the required SLDO output voltage of 1.2V is reached at lower currents
- The switch is turned on and off by providing an AC signal
- → Use AC signal, because ground is not well-defined in a serial power chain
- → Only planned to be used during commissioning, when it is possible to provide this signal externally using a function generator
- But, in the meantime we need to be able to test this functionality during module QC
- → Provide the AC signal via the DisplayPort cable directly from the YARR FPGA

#### **V**<sub>offset</sub> generation circuit

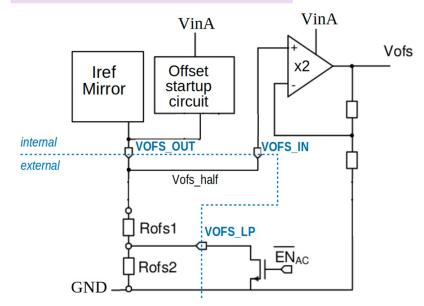

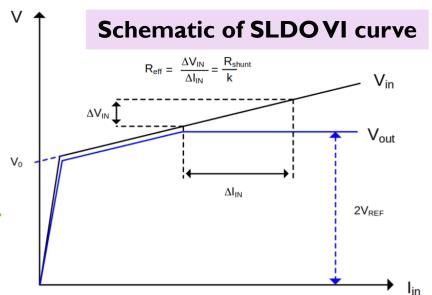

## YARR implementation

• Implemented executable in YARR, which writes several registers that steer parameters for enabling low power mode:

```
./bin/switchLPM on/off
-e <int>: enabled TX channels (from binary number, e.g. for 1111 provide 15)
-s <int> spec number
-f <int> AC signal frequency in kHz
```

- Can send one signal per DP port on Ohio card  $\rightarrow$  by default all of them are switched on or off, but there is the option to select which ones you want
- Spec number is configurable (default is 0)
- Can select which AC signal frequency to use  $\rightarrow$  requirements is > 80 kHz for a square wave signal

### FW implementation

Implemented AC signal by scaling one of the standard clocks (160 MHz) in the firmware:

- Define low power mode enable signal
- Take 160 MHz clock to drive a counter
- If counter is about a certain number (set by frequency parameter), switch the low power mode signal
- → Get AC signal with a particular frequency
- Depending on the enable register, output the AC signal to one of the FPGA pins which is then connected to one of the pins on the display port

```
Output AC signal of low power mode pulse and control register
                                                                     Enable register
                lpm_pulse_o <= lpm_pulse_s and ctrl_reg_0_s(c_TX_CHANNELS-1 downto 0);</pre>
               -- Prescaler for low power mode AC signal
               lpm_pulse_gen: process(clk_160_s, rst_n_s)
               begin
                                              Standard 160 MHz clock
                   if (rst n s = '0') then
                           lpm_pulse_s <= (others => '0');
                           lpm_cnt <= (others => '0');
                   elsif (rising_edge(clk_160_s)) then
                                                          Counter condition based
                            lpm_cnt <= lpm_cnt + 1;</pre>
                           ctrl_reg_1_t <= ctrl_reg_1_s; on set frequency</pre>
                           if (|lpm_cnt >= unsigned(ctrl_reg_1_t))
                                    lpm cnt <= (others => '0');
                                    lpm_pulse_s <= not lpm_pulse_s;</pre>
                           end if:
                   end if:
               end process lpm_pulse_gen;
```

# AC pulse testing

- Tested low power enable on ITkPix Quad
- Data adapter card has low power enable pins (which should have a jumper if using low power mode)
- Can also probe the low power enable signal on these pins
- → Firmware seems to generate the signal with the desired frequency

100 kHz signal

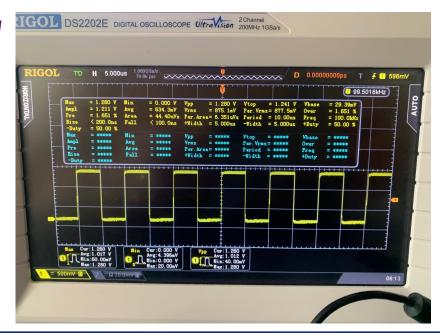

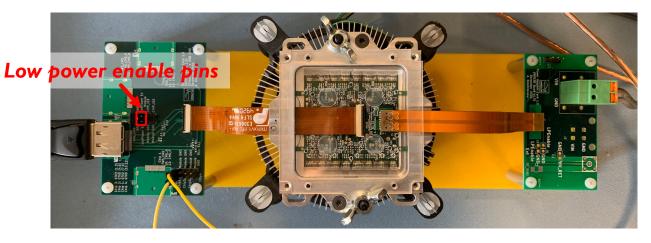

66 kHz signal

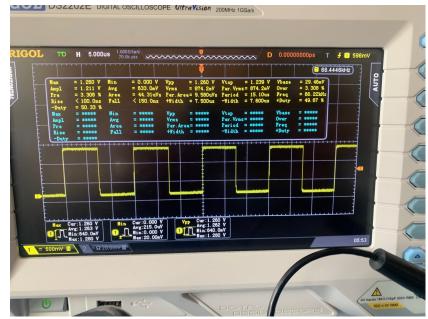

### Results

- Tested low power mode by taking SLDO VI curves
- Note: To make full use of low power mode also need to low power config (switching off all core columns and preamplifier)
- With low power mode enable it is possible the reach an output voltage of 1.2V already at a current of ~2 A
- → Enabling the low power mode from the YARR DAQ works as expected and is ready to be used in QC

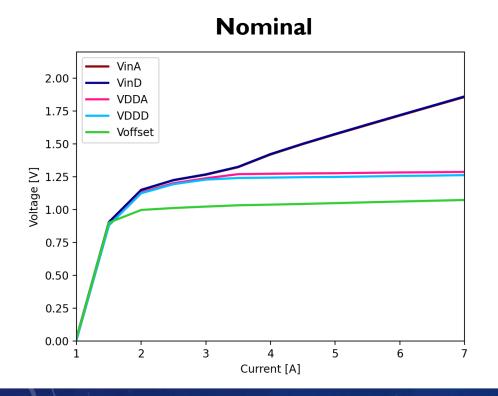

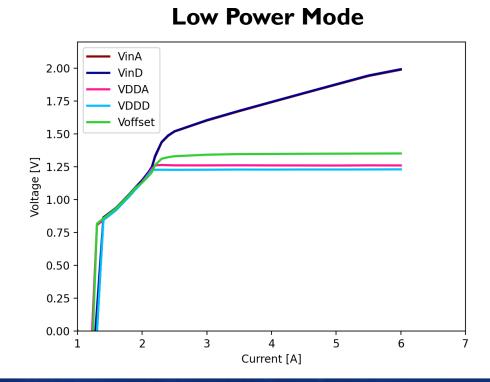

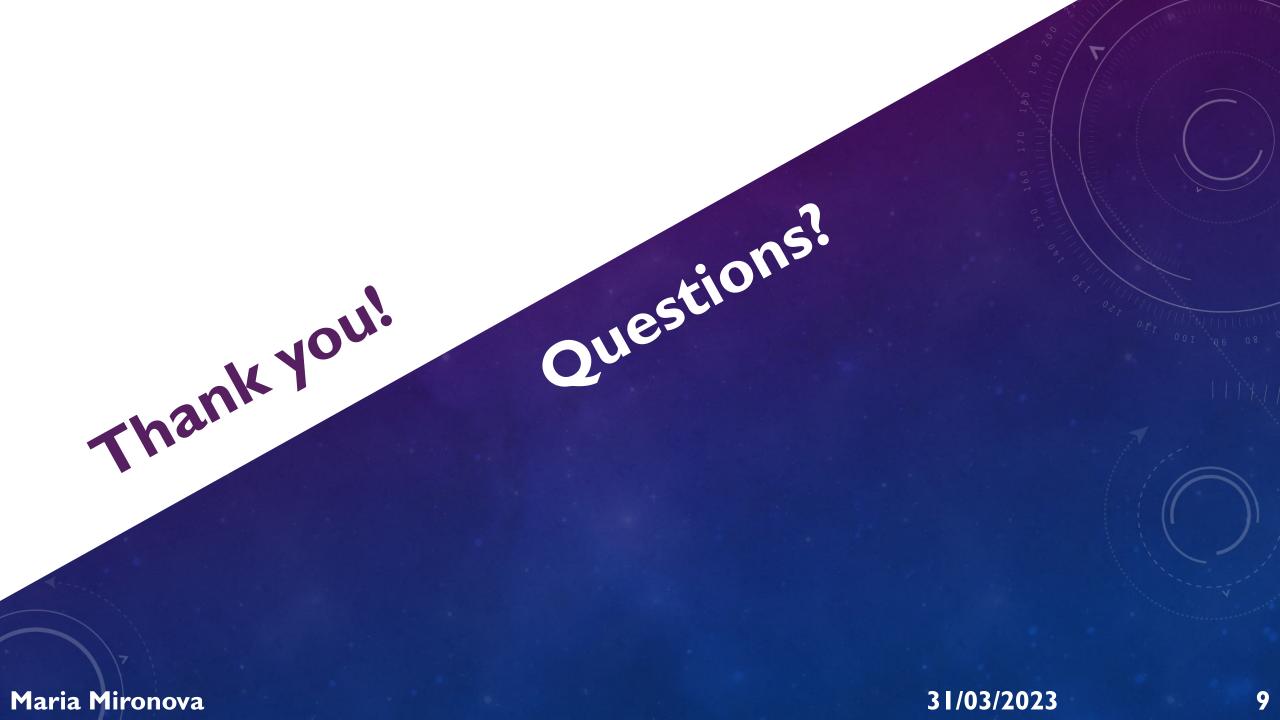

# Powering circuit

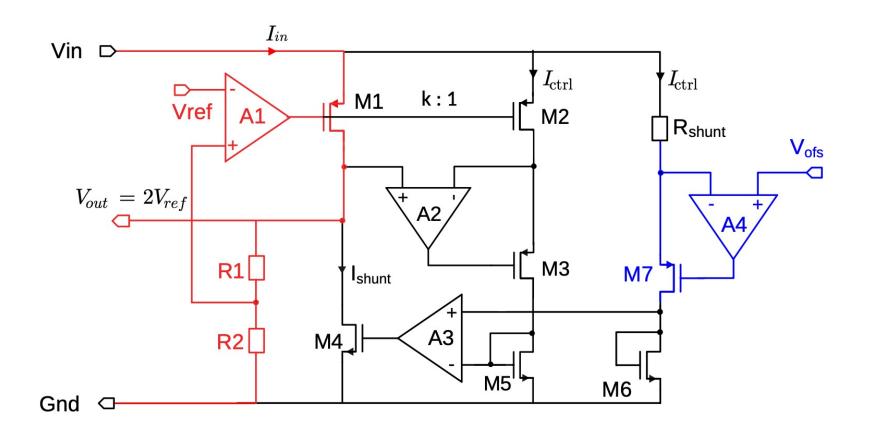